# **LA METHODE DES COÛTS COMPLETS**

- Objectif(s):
	- **Example 1** Conservation Les coûts successifs dans une activité industrielle.
- Pré requis :  $\bullet$ 
	- Les principes de la comptabilité de gestion.
- **Modalités:**  $\bullet$ 
	- Cas de synthèse sur la méthode des coûts complets.

#### **TABLE DES MATIERES**

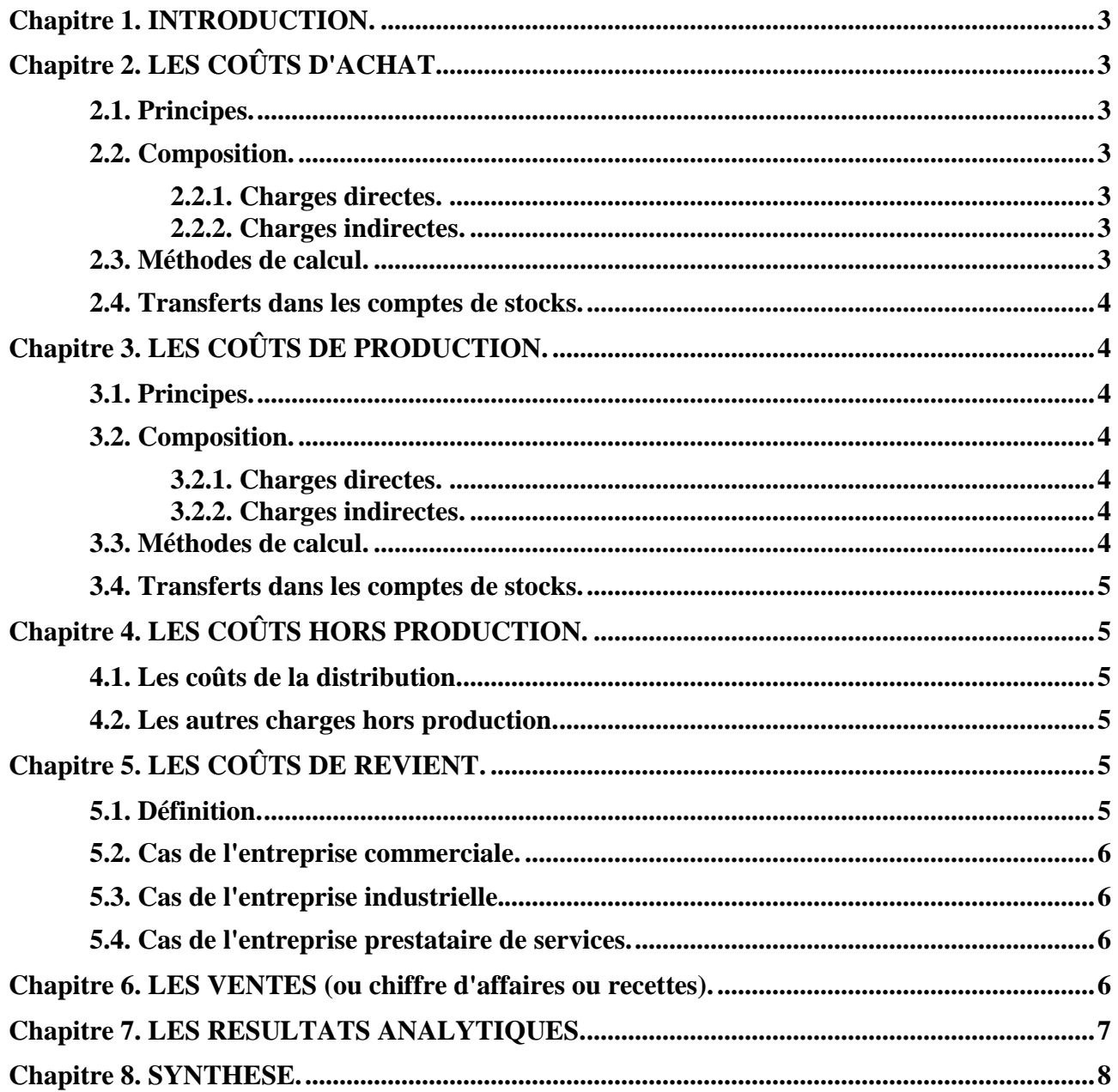

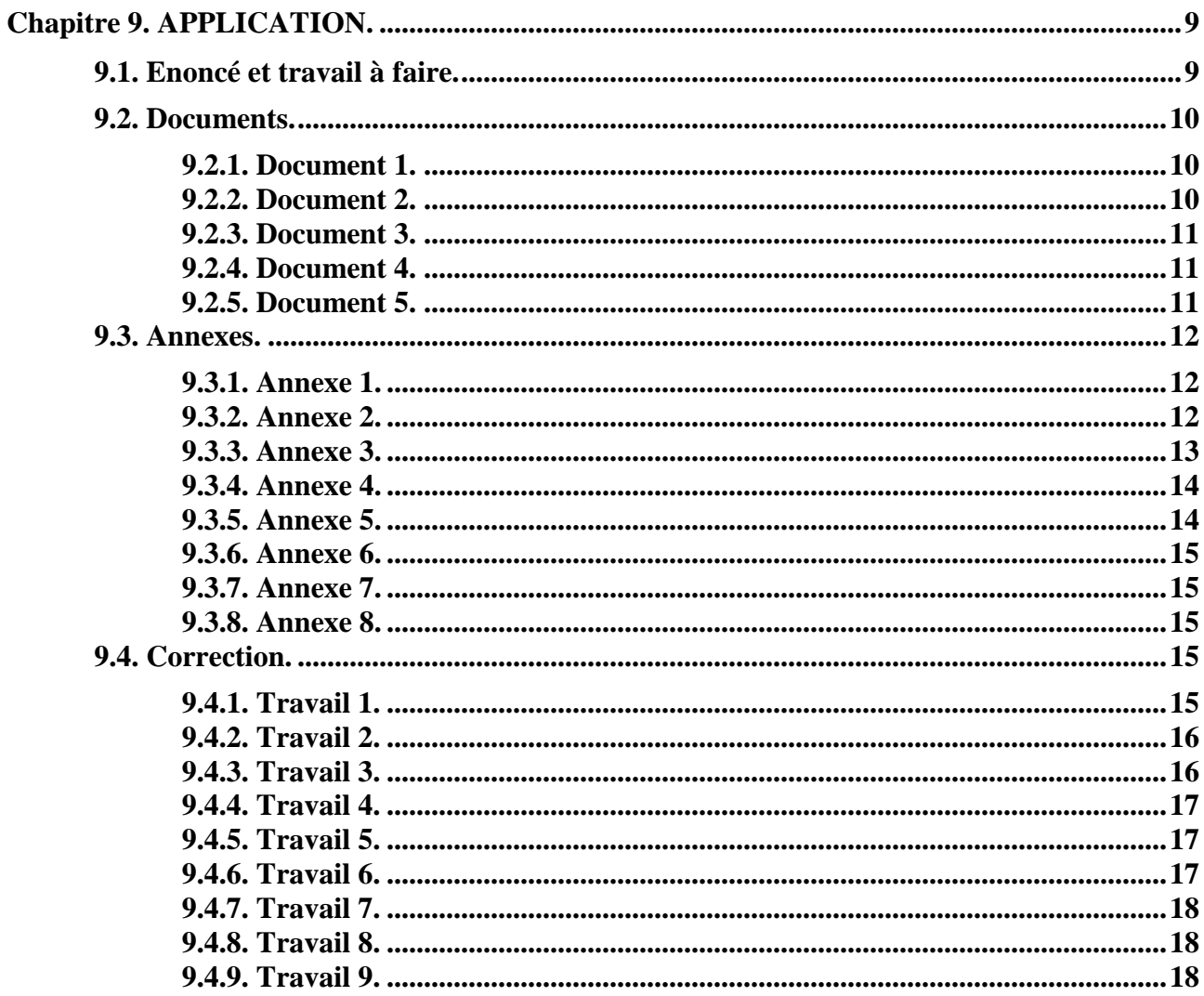

# **Chapitre 1. INTRODUCTION.**

Selon la méthode des coûts complets, il est possible d'évaluer le montant des charges cumulées à chaque stade du cycle d'activité ou du processus de production de biens et de services et de leur distribution soit :

- les coûts d'achat,
- les coûts de production,
- les coûts hors production,
- les coûts de revient.

# **Chapitre 2. LES COÛTS D'ACHAT.**

# **2.1. Principes.**

Les coûts d'achat ou coûts d'acquisition se situent au premier stade du cycle d'activité de l'entreprise, qu'elle soit :

- commerciale avec calcul du **coût d'achat de chaque marchandise**,
- industrielle avec calcul du coût d'achat de **chaque matière première et de chaque fourniture consommable,**
- de services avec calcul du coût d'achat de **chaque fourniture ou prestation utilisée**.

# **2.2. Composition.**

# **2.2.1. Charges directes.**

Elles comprennent :

- les **prix d'achat nets** des réductions commerciales obtenues des fournisseurs de matières premières ou de marchandises ;
- les **frais accessoires d'achat** : transports, commissions, emballages, assurances,
- les **charges de main d'œuvre directe** (MOD) : rémunérations des réceptionnaires, des magasiniers, des responsables d'achats, …

# **2.2.2. Charges indirectes.**

Ce sont les charges des centres d'analyse : « approvisionnements », « magasin », « réception des livraisons », … dont l'activité est mesurée en **Unité d'Oeuvre** d'achat (quantité achetée : kg, tonne, mètre, litre, palette, produit, …).

Les **coûts des unités d'œuvre sont imputés au coût de chaque catégorie d'achat en fonction du nombre d'unités d'œuvre nécessaires**.

# **2.3. Méthodes de calcul.**

Les calculs sont présentés sous forme de **tableaux avec un tableau pour chaque élément acheté** (nature d'achat, éléments de charges directes, éléments de charges indirectes, coût unitaire, quantité, montant).

# **Coût d'achat total**

#### **= Prix d'achat + Charges directes d'achat + Charges indirectes d'achat**

# **Coût d'achat unitaire**

#### **=**

# **Coût d'achat total / Quantité achetée**

#### **RESSOURCES EN GESTION POUR L'INGENIEUR**

# **2.4. Transferts dans les comptes de stocks.**

Chaque élément acheté dispose d'un compte de stock spécifique.

### **Le coût d'achat calculé, pour chaque élément acheté, est enregistré en entrée (au débit) du compte de stock correspondant.**

Exemples : stock de planches, stock de tôles, stock de peinture, stock de papier, …

Pour chaque stock, l'évaluation est faite le plus souvent selon la méthode du **Coût Unitaire Moyen Pondéré (CUMP) avec cumul du stock initial et des achats de la période.** 

# **Chapitre 3. LES COÛTS DE PRODUCTION.**

# **3.1. Principes.**

Les calculs de coûts de production concernent les entreprises industrielles qui transforment des matières premières en produits intermédiaires ou produits semi-finis ou en produits finis.

Il s'agit le plus souvent de **composants ou d'éléments entrant dans la fabrication de produits.** 

Les éléments de coût se situent au **stade de la fabrication** dans le cycle d'activité de l'entreprise.

Les calculs de coût peuvent être effectués pour des produits en cours de fabrication, des produits semi-finis, des produits intermédiaires, des produits finis, … mais aussi pour des commandes spécifiques, des projets de lots de fabrication, des séries à fabriquer, certains chantiers, …

Les évaluations des coûts de production sont de plus en plus effectuées pour les activités de services du secteur tertiaire (banques, assurances, hôtels, transporteurs, agences de voyages, …)

# **3.2. Composition.**

# **3.2.1. Charges directes.**

Elles comprennent :

- **le coût d'achat des matières premières consommées ou utilisées , évalué à partir des sorties de stock, selon la méthode de l'inventaire permanent au CUMP** le plus souvent.
- les **charges de main d'œuvre directe** de production : rémunérations des ouvriers, des techniciens, des responsables d'ateliers, …
- **les frais de fournitures éventuelles** (vis, huile, colle, écrous, …)

# **3.2.2. Charges indirectes.**

Ce sont les charges réparties dans les différents centres d'analyse tels que les centres principaux : « atelier de production », « montage », « finition », « assemblage »…, dont l'activité est mesurée en unités d'œuvre de production (nombre d'heures de main d'œuvre directe, nombre d'heures machines, nombre de produits, …).

Les **coûts des unités d'œuvre seront ensuite imputés au coût de chaque catégorie de produit en fonction du nombre d'unités d'œuvre** nécessaire.

# **3.3. Méthodes de calcul.**

Les calculs sont présentés sous forme de **tableaux pour chaque élément de coût de production**  (charges directes, charges indirectes) avec coût unitaire, quantité, montant.

# **Coût de production total**

**= Coût d'achat des matières premières utilisées (CAMPU) ou consommées (CAMPC)** 

**+** 

### **Charges de main d'œuvre directe de production**

#### **+ Charges indirectes de production imputées**

# **Coût de production unitaire**

#### **= Coût de production total / Quantité fabriquée**

### **3.4. Transferts dans les comptes de stocks.**

# **Le coût de production évalué pour chaque élément fabriqué est reporté en entrée (au débit) d'un compte de stock spécifique à chaque produit fabriqué.**

Exemples : stock de meubles, stock de livres, stock de téléviseurs, stock de véhicules, …

Ces différents stocks de produits finis sont aussi évalués le plus souvent selon la méthode du **Coût Unitaire Moyen Pondéré** avec cumul du stock initial et des entrées.

# **Chapitre 4. LES COÛTS HORS PRODUCTION.**

Les coûts hors production se situent en fin de cycle d'activité, dans une entreprise industrielle ou de production de services.

### **4.1. Les coûts de la distribution.**

Ils comprennent :

- les charges de **main d'œuvre directe** : rémunérations des vendeurs, des représentants, des livreurs, des commerciaux, …
- **les charges de distribution** : dépenses de publicité, frais d'emballages, frais de transports,
- les **charges indirectes** du centre d'analyse « distribution » imputées aux marchandises ou aux produits **vendus**.

# **4.2. Les autres charges hors production.**

Elles comprennent :

- les charges indirectes du centre « administration ».
- les charges indirectes du centre « gestion financière »,
- les autres charges incorporables éventuelles : assurances, les commissions d'intermédiaires, les frais de courtages, les dépenses du Service Après Vente, …

# **Chapitre 5. LES COÛTS DE REVIENT.**

#### **5.1. Définition.**

Un coût de revient regroupe, selon la nature de l'activité :

• toutes les charges engagées pour la **vente de marchandises** dans une entreprise commerciale (hypermarché, vente par correspondance, net market,…),

- toutes les charges engagées pour la **fabrication et la vente de produits** dans une entreprise industrielle (constructeur d'automobiles, fabricant de porcelaine, fabricant de vêtements, …),
- toutes les charges engagées pour des **activités agricoles** (élevage, production de céréales, …),
- toutes les charges nécessaires à la **production de services** dans une entreprise prestataire (pressing, salon de coiffure, entreprise de nettoyage de locaux, services informatiques, entreprise spécialisée dans l'entretien d'espaces verts, …

Le coût de revient doit être évalué selon les situations :

- pour les **marchandises vendues**,
- pour les **produits finis vendus**,
- pour les **prestations de services fournies**.

Le coût de revient peut être calculé :

- soit globalement.
- soit par unité de marchandise vendue,
- soit par produit fini vendu,
- soit par prestation réalisée.

# **5.2. Cas de l'entreprise commerciale.**

Le coût de revient comprend :

- le coût d'achat des marchandises vendues (coûts des achats  $+ SI SF$ ),
- les coûts de la distribution,
- les autres charges.

### **5.3. Cas de l'entreprise industrielle.**

Le coût de revient comprend :

- le coût de production des produits finis vendus au CUMP le plus souvent,
- le coût de la distribution.
- les coûts hors production.

#### **5.4. Cas de l'entreprise prestataire de services.**

Le coût de revient comprend :

- les charges de personnel,
- les coûts des fournitures,
- les dépenses de publicité, …

# **Chapitre 6. LES VENTES (ou chiffre d'affaires ou recettes).**

Selon l'activité de l'entreprise, il s'agit :

• des ventes de **marchandises** dans une **entreprise commerciale** :

**Chiffre d'affaires (HT) = Prix de vente unitaire x Quantité vendue de marchandises** 

- des ventes de **produits finis** (ou production vendue) dans une **entreprise industrielle** : **Chiffre d'affaires (HT) = Prix de vente unitaire x Quantité vendue de produits finis**
- des **prestations de services** pour une **entreprise prestataire** : **Chiffre d'affaires (HT) = Prix d'une prestation x Nombre de prestations réalisées**

#### **Chapitre 7. LES RESULTATS ANALYTIQUES.**

Il s'agit des résultats globaux ou unitaires réalisés sur la vente de chaque catégorie de marchandises, de chaque catégorie de produits finis, de chaque prestation de service.

> **Résultat de Gestion = Chiffre d'Affaires (CA) -**

### **Coût de revient des quantités vendues ou des prestations réalisées (CR)**

Ce résultat peut être :

- $\bullet$  nul :  $CA = CR$
- positif : bénéfice :  $CA > CR$
- négatif : perte :  $CA < CR$

# **LES COÛTS COMPLETS (industriels)**

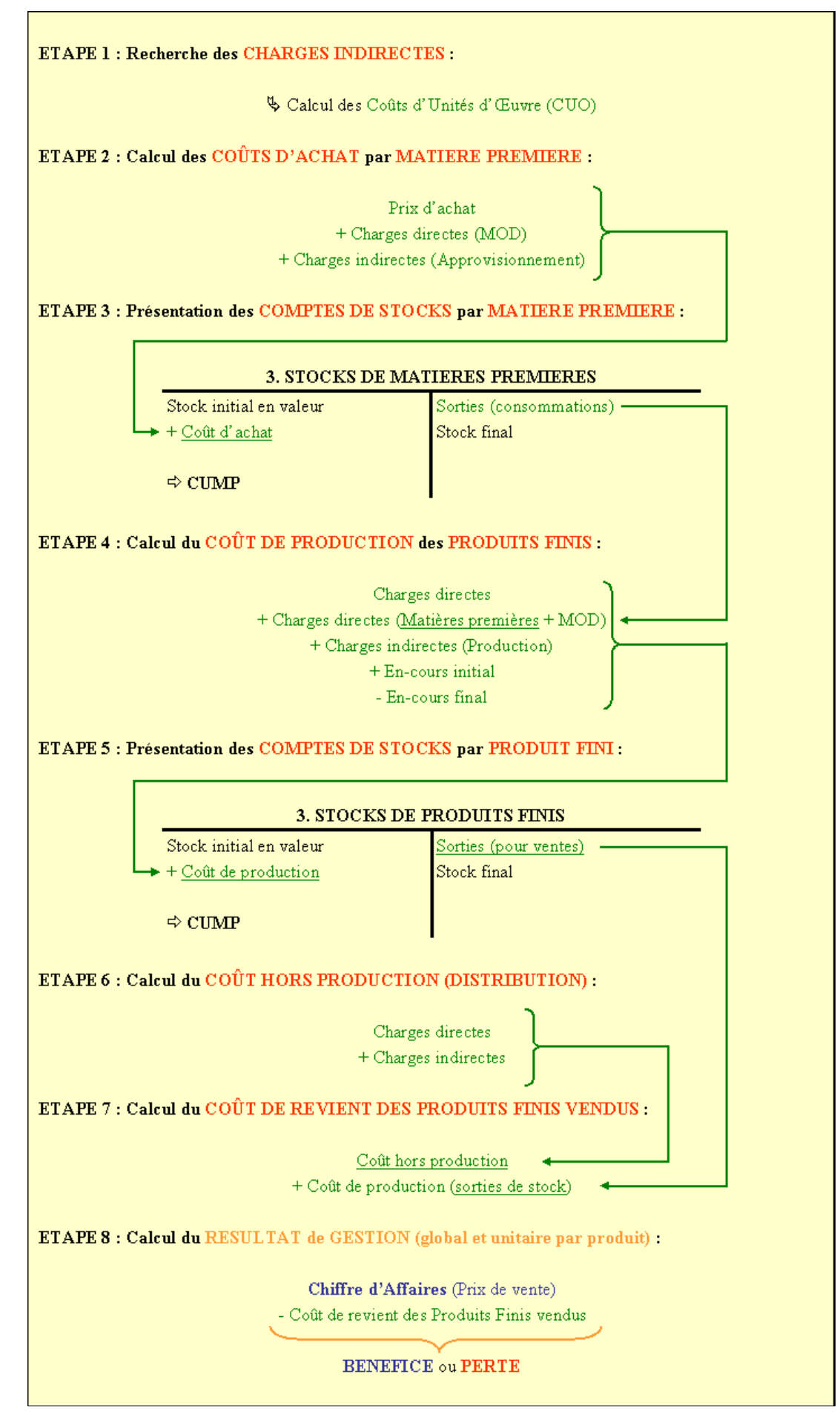

# **RESSOURCES EN GESTION POUR L'INGENIEUR**

# **Chapitre 9. APPLICATION.**

# **9.1. Enoncé et travail à faire.**

L'entreprise **DIAPEL** fabrique des plats cuisinés de grande qualité pour enfant.

L'étude des coûts est réalisée selon la méthode des coûts complets, par le service « comptabilité de gestion - contrôle de gestion ».

Pour le mois de mars, vous disposez des informations suivantes pour la fabrication de petits pots « purée carottes jambon » :

- Document 1 : Processus de production.
- Document 2 : Informations issues de la comptabilité financière.
- Document 3 : Etat des stocks.
- Document 4 : Extrait du tableau de répartition des charges indirectes.
- Document 5 : Charges directes de main d'œuvre.

TRAVAIL A FAIRE : en utilisant les annexes suivantes :

- Annexe 1 : Coûts d'unité d'œuvre.
- Annexe 2 : Coût d'achat des matières premières.
- Annexe 3 : Comptes de stocks.
- Annexe 4 : Coût de production de la purée.
- Annexe 5 : Coût de production des pots de purée conditionnés.
- Annexe 6 : Coûts hors production.
- Annexe 7 : Coût de revient des pots de purée conditionnés vendus.
- Annexe 8 : Résultat analytique.

1°) Calculer le coût de l'unité d'œuvre de chaque centre d'analyse.

2°) Calculer le coût d'achat des matières premières.

3°) Présenter les différents comptes de stocks (CUMP arrondi au 1/10 000).

4°) Calculer le coût de production de la purée.

5°) Calculer le coût de production des pots de purée conditionnés et présenter le compte de stock correspondant.

6°) Calculer les coûts hors production.

7°) Calculer le coût de revient des pots de purée conditionnés vendus.

8°) Calculer le résultat analytique (global et unitaire).

9°) Analyser les résultats obtenus et conclure.

# 9.2. Documents.

# **9.2.1. Document 1.**

#### PROCESSUS DE PRODUCTION

La fabrication nécessite :

- $-$  des carottes.
- $-$  des tomates,
- $-$  du jambon,
- $-$  du sel,

 $\mathbf{r}$ 

- un pot en verre avec étiquette et couvercle pour le conditionnement.

Les conditions d'hygiène sont très strictes. Plusieurs opérations doivent être réalisées :

- éplucher et laver les légumes,
- cuire les légumes à la vapeur,
- couper les légumes et le jambon en morceaux,
- mixer l'ensemble des éléments.

Après fabrication, la purée préparée est conditionnée sous vide en pot individuel étiqueté de 200 g.

# 9.2.2. Document 2.

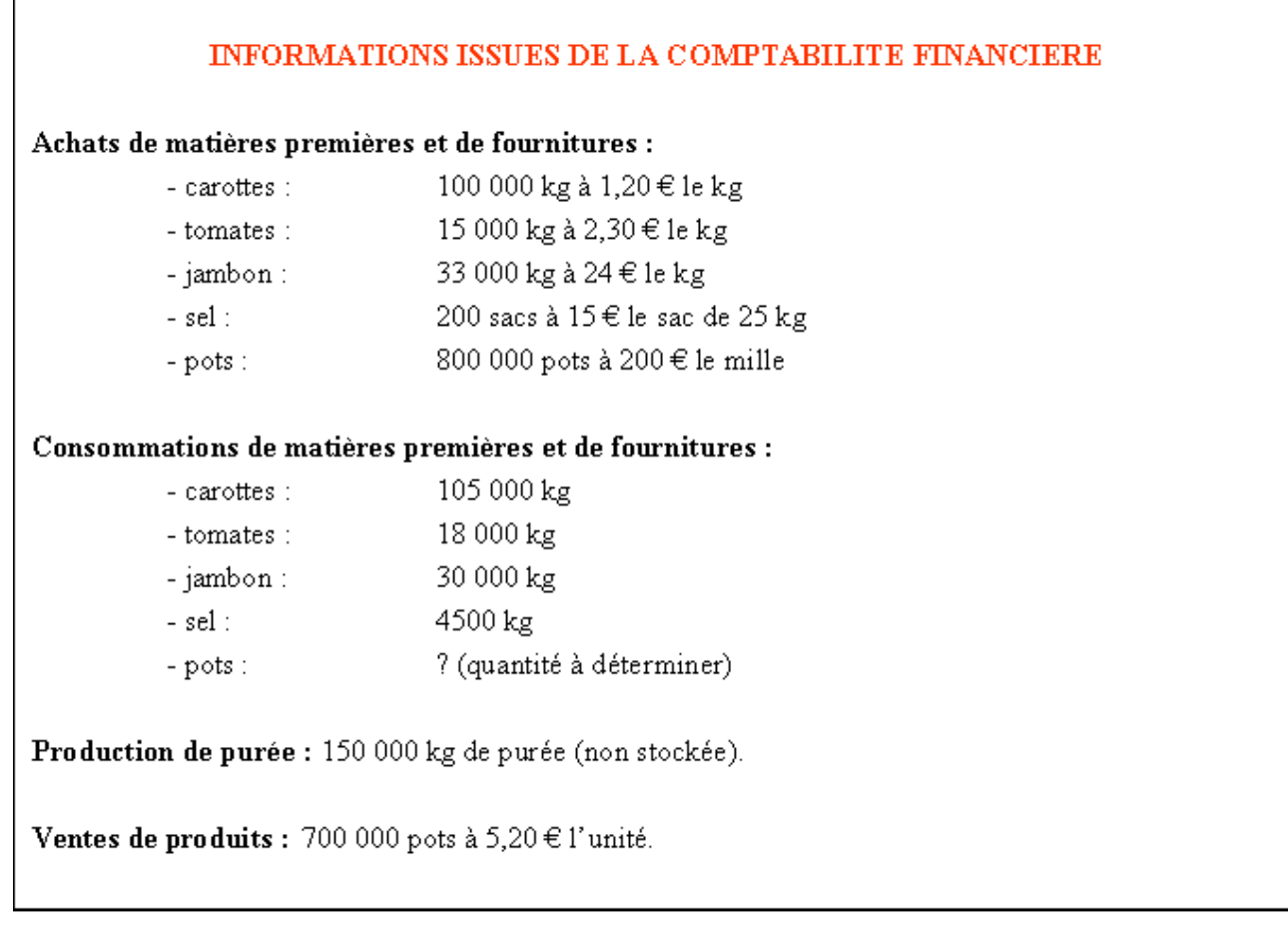

# **ETAT DES STOCKS**

Etats réels des stocks (inventaire physique) :

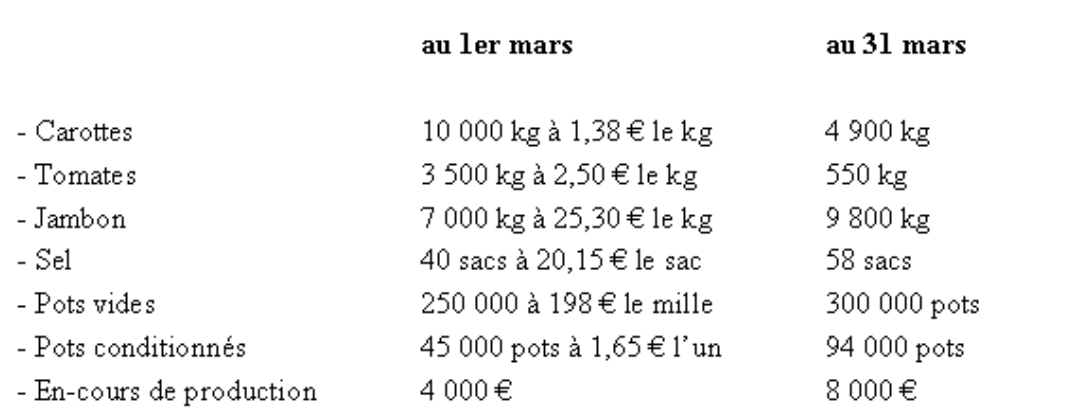

Les sorties de stock sont évaluées au Coût Unitaire Moyen Pondéré calculé pour la période du mois de mars.

# **9.2.4. Document 4.**

Г

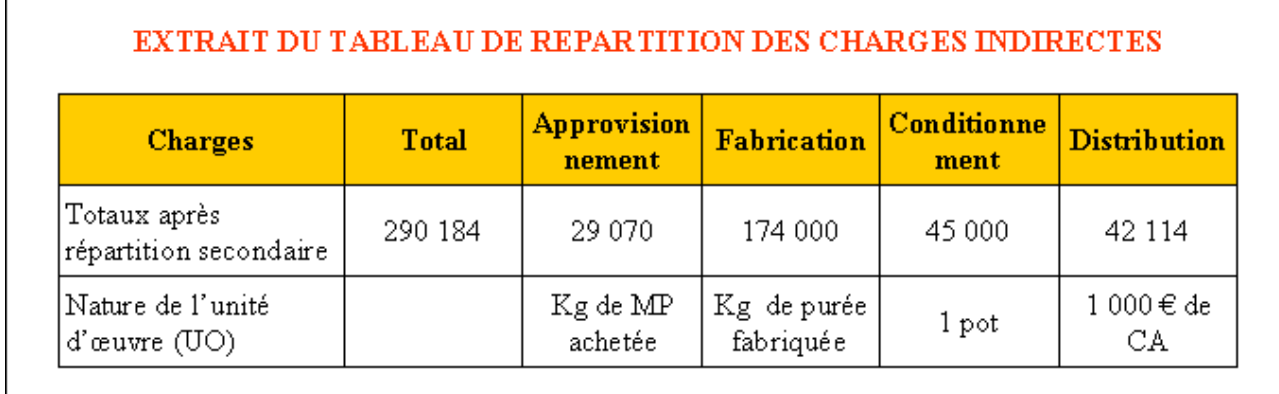

# **9.2.5. Document 5.**

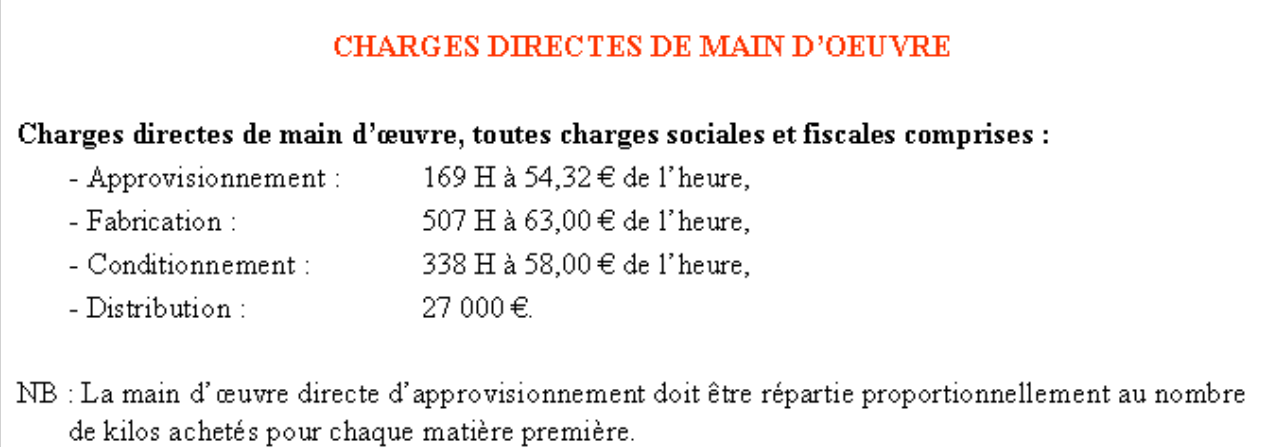

### **9.3. Annexes.**

# **9.3.1. Annexe 1.**

# **COÛTS D'UNITES D'OEUVRE**

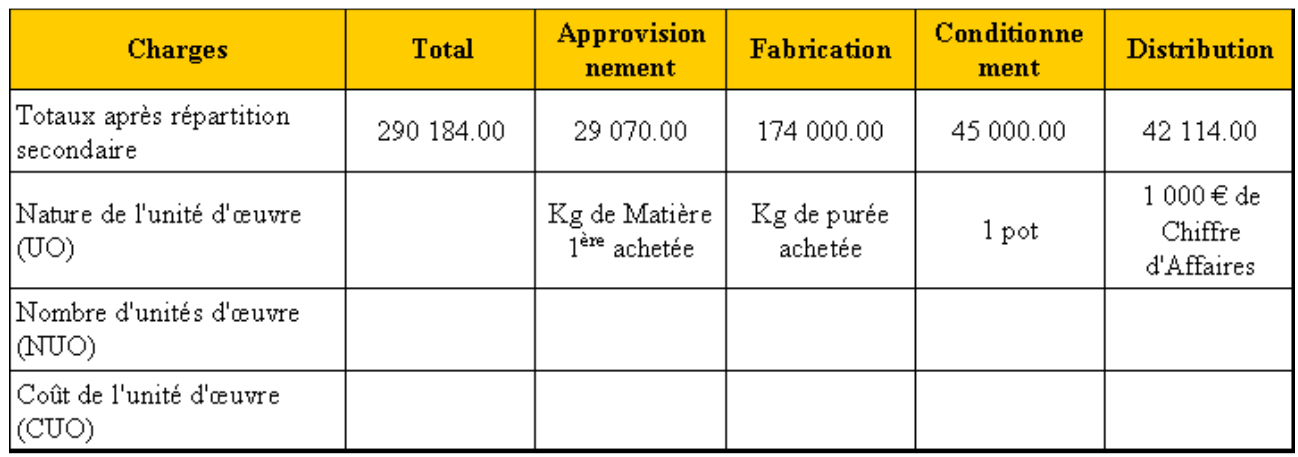

# **9.3.2. Annexe 2.**

# **COÛT D'ACHAT DES MATIERES PREMIERES**

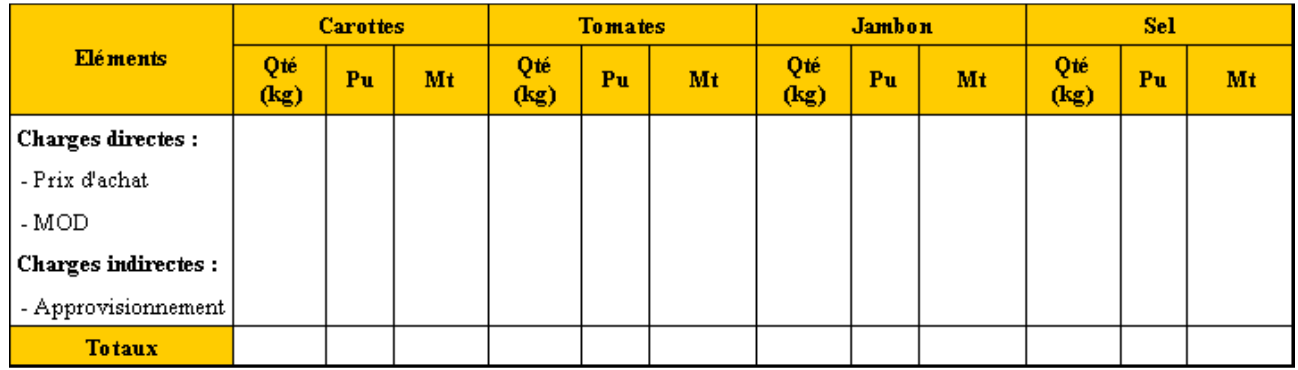

# **9.3.3. Annexe 3.**

# **COMPTES DE STOCKS**

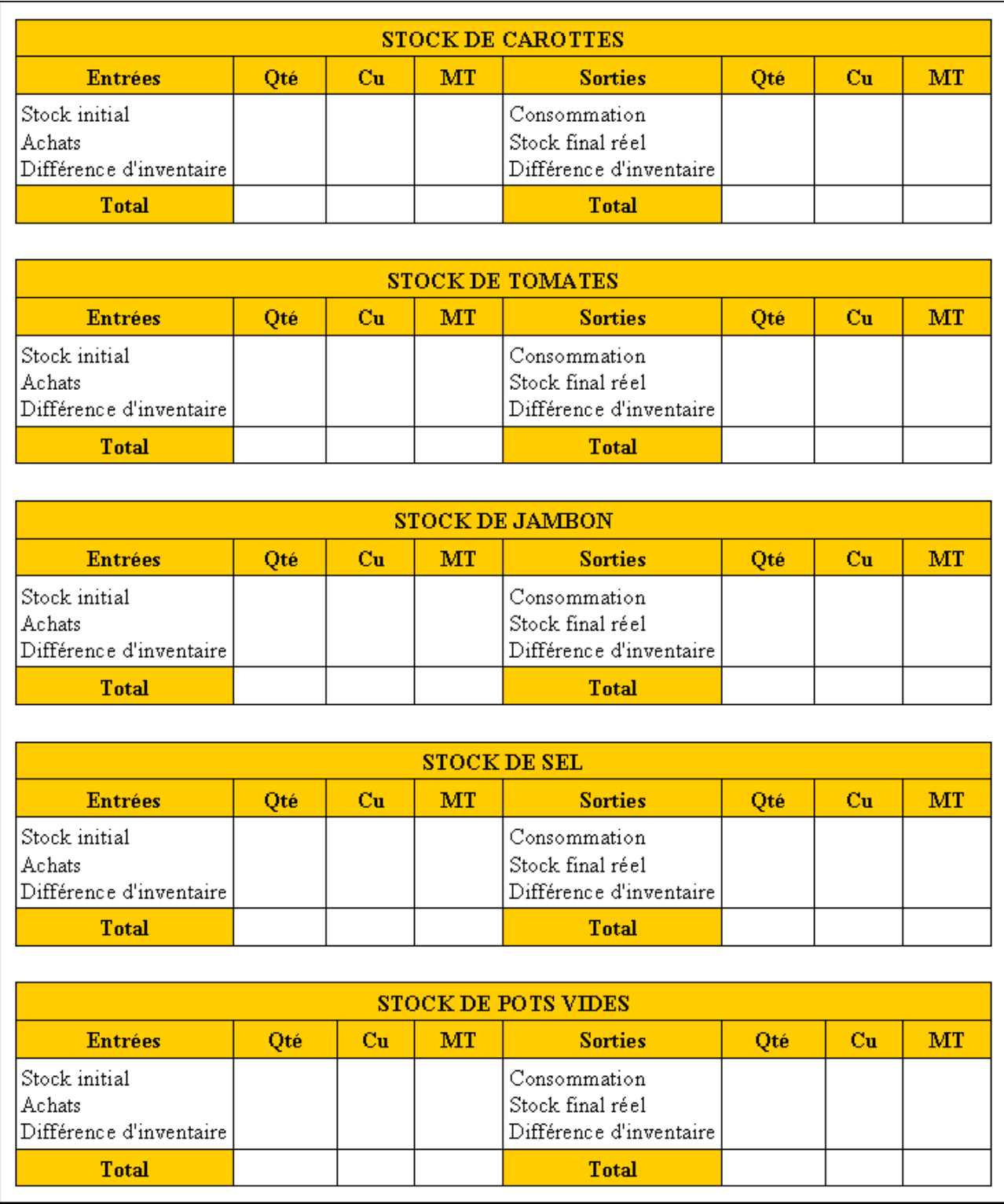

### **9.3.4. Annexe 4.**

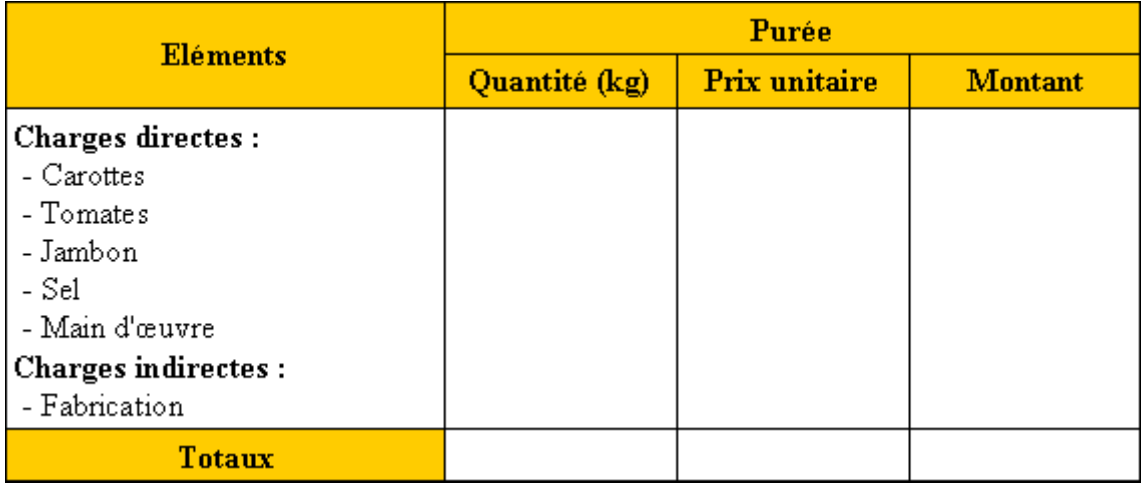

# **COÛT DE PRODUCTION DE LA PUREE**

#### **9.3.5. Annexe 5.**

# **COÛT DE PRODUCTION DES POTS DE PUREE CONDITIONNES**

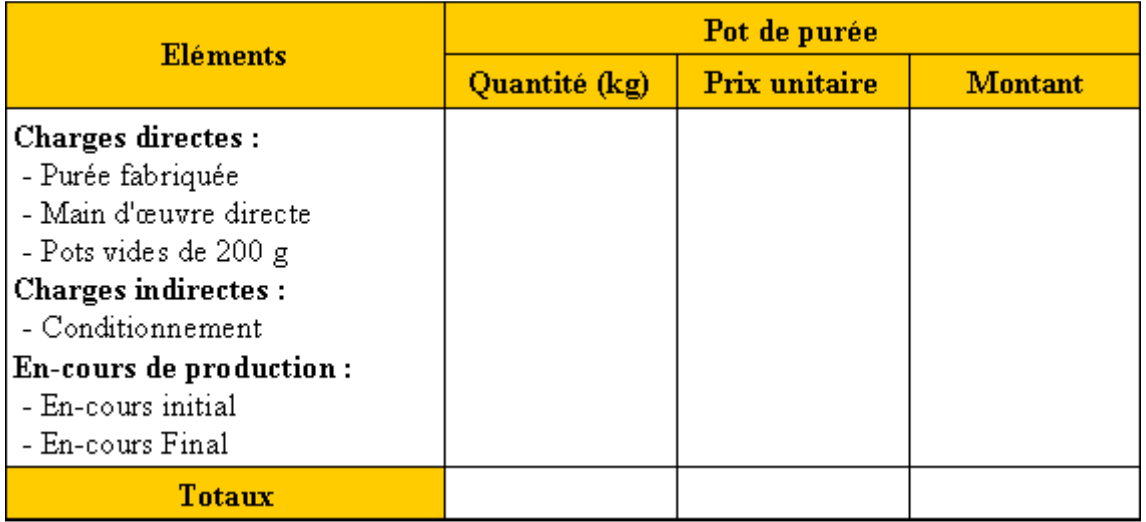

### **COMPTE DE STOCK DES POTS DE PUREE CONDITIONNES**

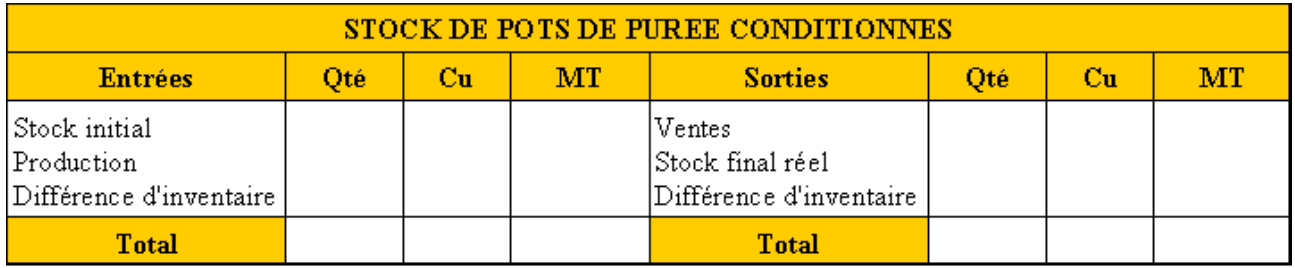

# **9.3.6. Annexe 6.**

# **COÛTS HORS PRODUCTION**

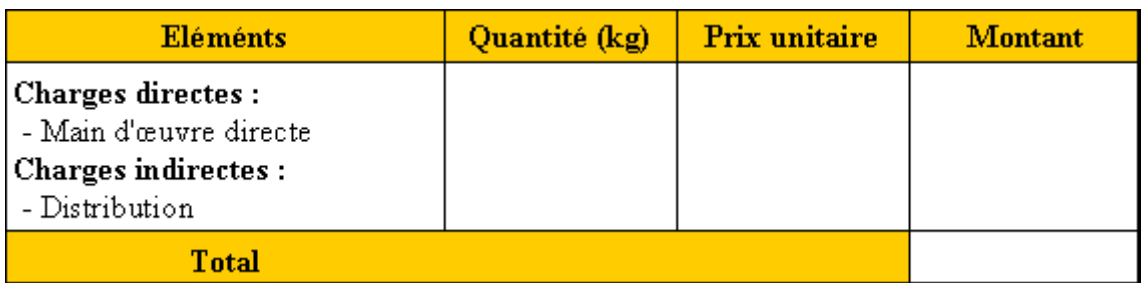

# **9.3.7. Annexe 7.**

# **COÛT DE REVIENT DES POTS DE PUREE CONDITIONNES VENDUS**

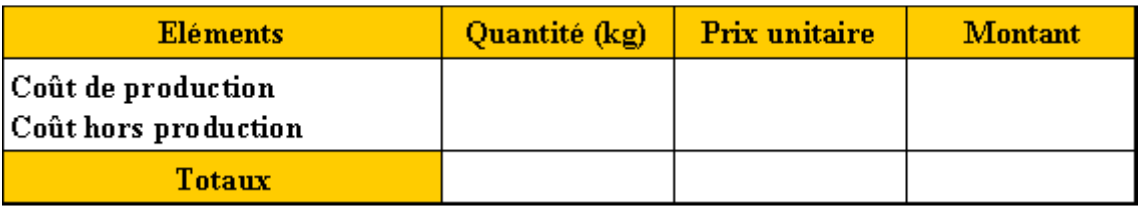

**9.3.8. Annexe 8.** 

# **RESULTAT de GESTION**

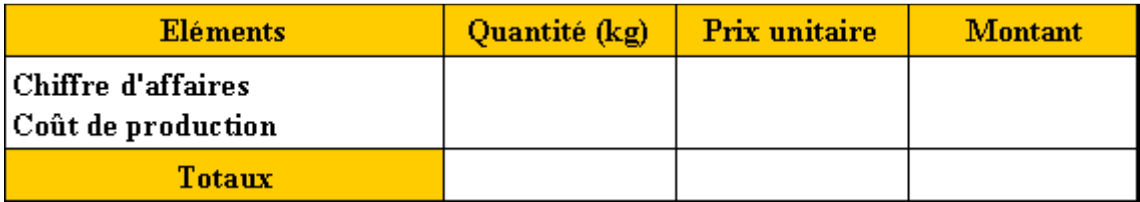

# **9.4. Correction.**

# **9.4.1. Travail 1.**

# **COÛTS D'UNITES D'OEUVRE**

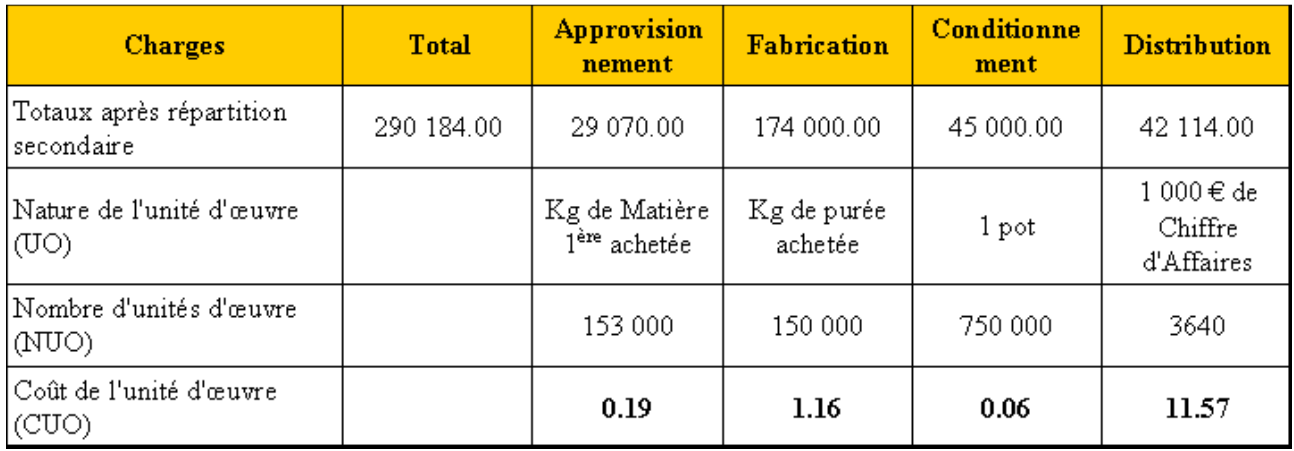

# **9.4.2. Travail 2.**

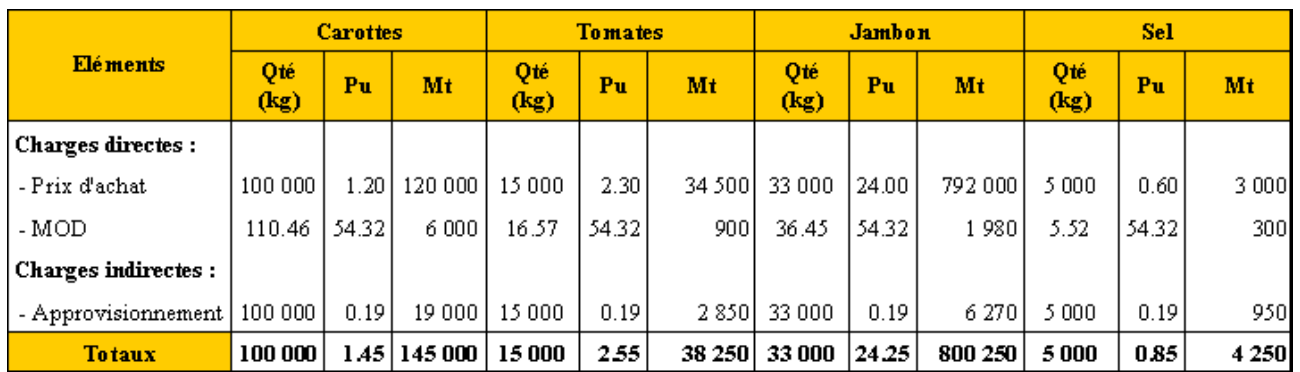

# **COÛT D'ACHAT DES MATIERES PREMIERES**

# **9.4.3. Travail 3.**

# **COMPTES DE STOCKS**

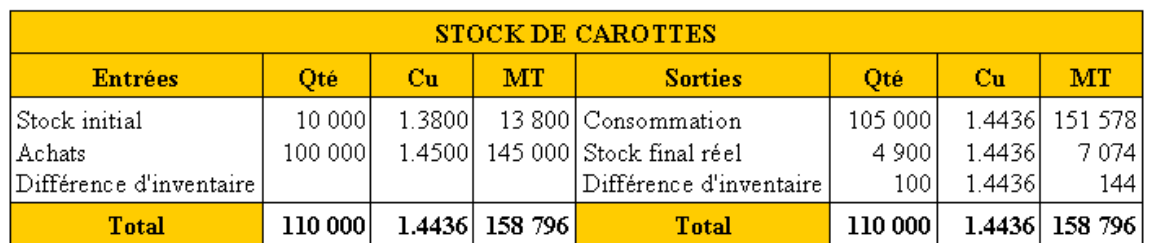

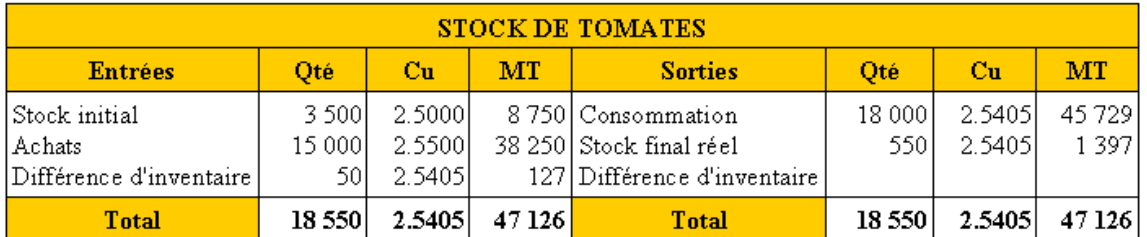

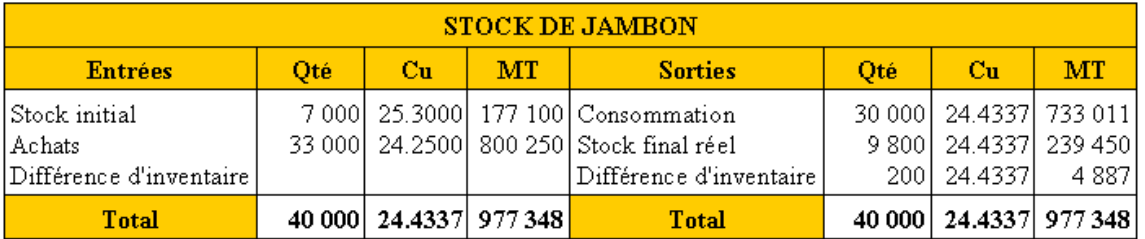

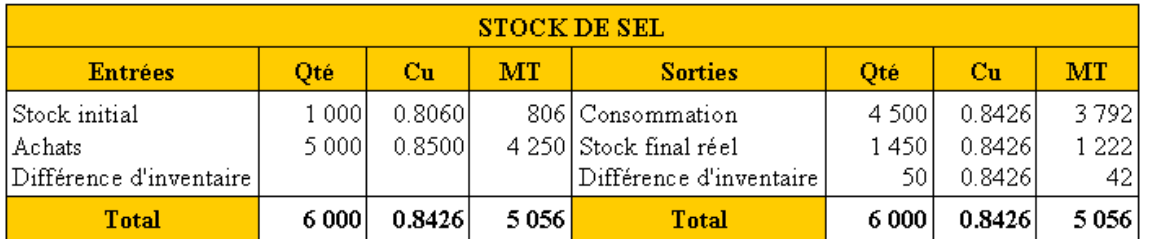

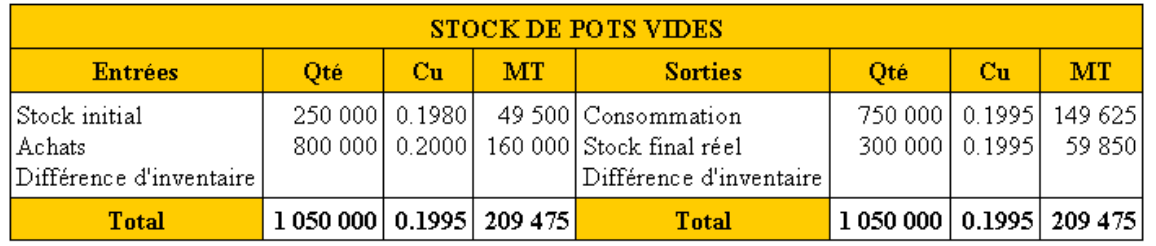

#### **RESSOURCES EN GESTION POUR L'INGENIEUR - 16 -**

# **9.4.4. Travail 4.**

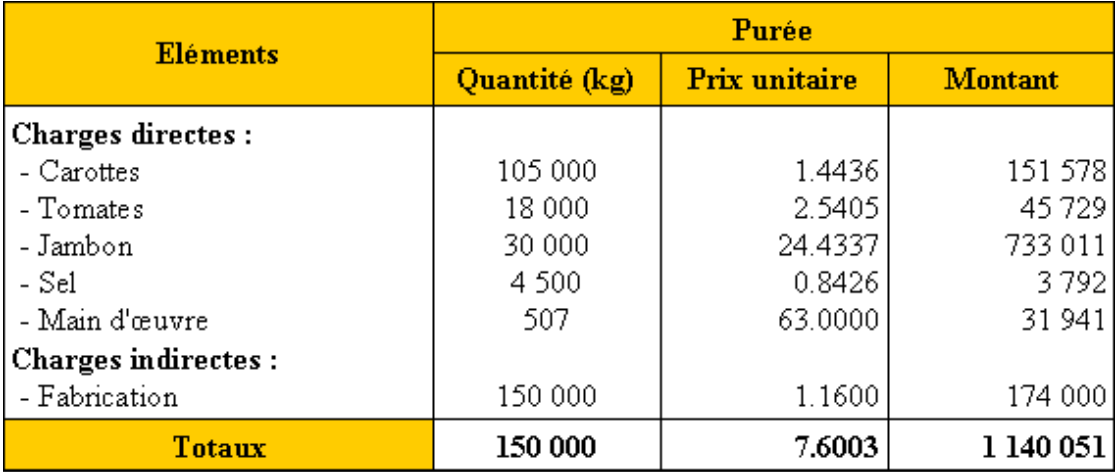

# **COÛT DE PRODUCTION DE LA PUREE**

### **9.4.5. Travail 5.**

# **COÛT DE PRODUCTION DES POTS DE PUREE CONDITIONNES**

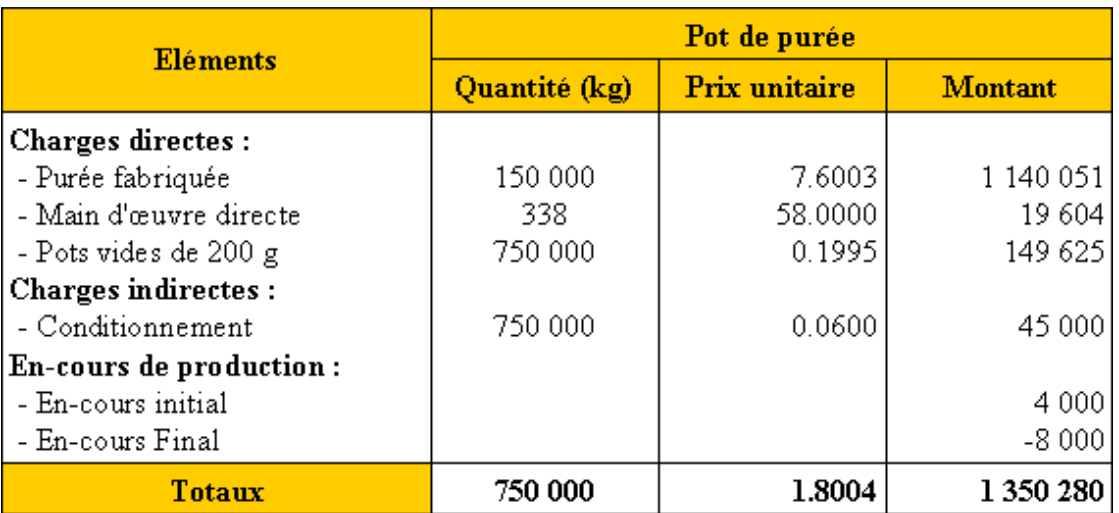

# **COMPTE DE STOCK DES POTS DE PUREE CONDITIONNES**

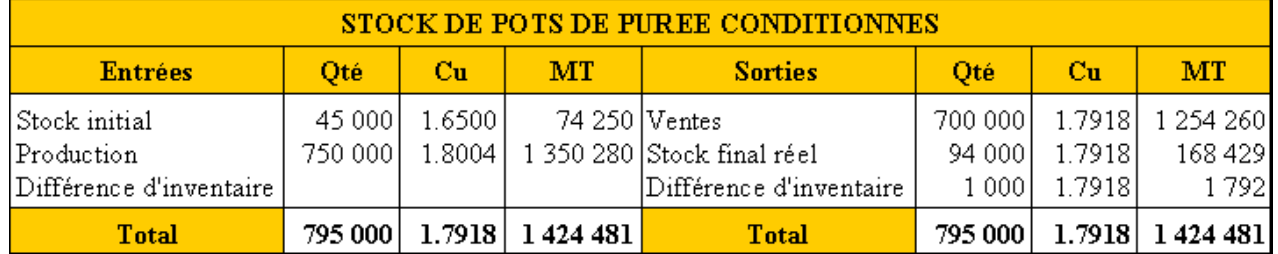

# **9.4.6. Travail 6.**

# **COÛTS HORS PRODUCTION**

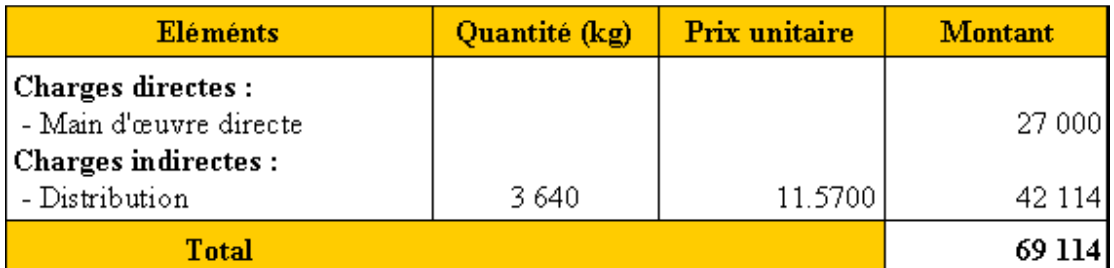

#### **RESSOURCES EN GESTION POUR L'INGENIEUR**

### **9.4.7. Travail 7.**

# **COÛT DE REVIENT DES POTS DE PUREE CONDITIONNES VENDUS**

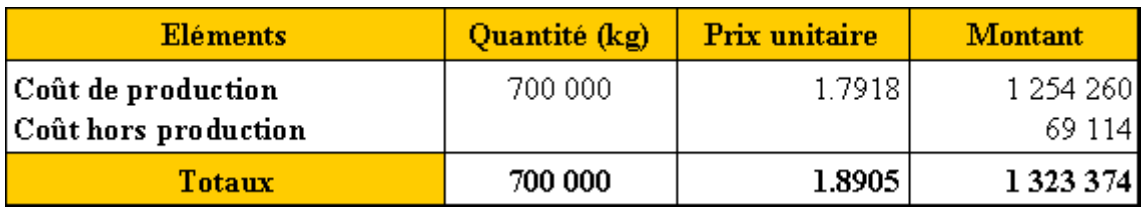

# **9.4.8. Travail 8.**

### **RESULTAT de GESTION**

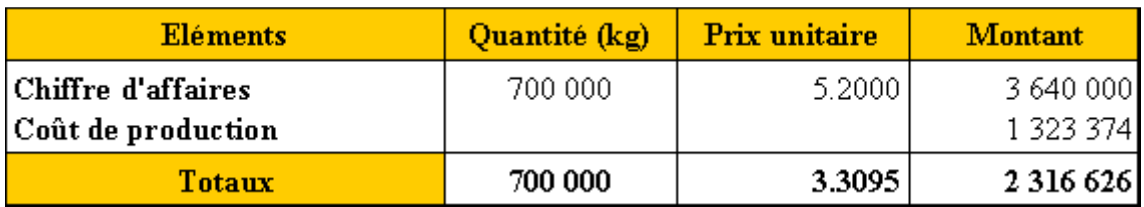

### **9.4.9. Travail 9.**

# **ANALYSE DES RESULTATS ET CONCLUSION**

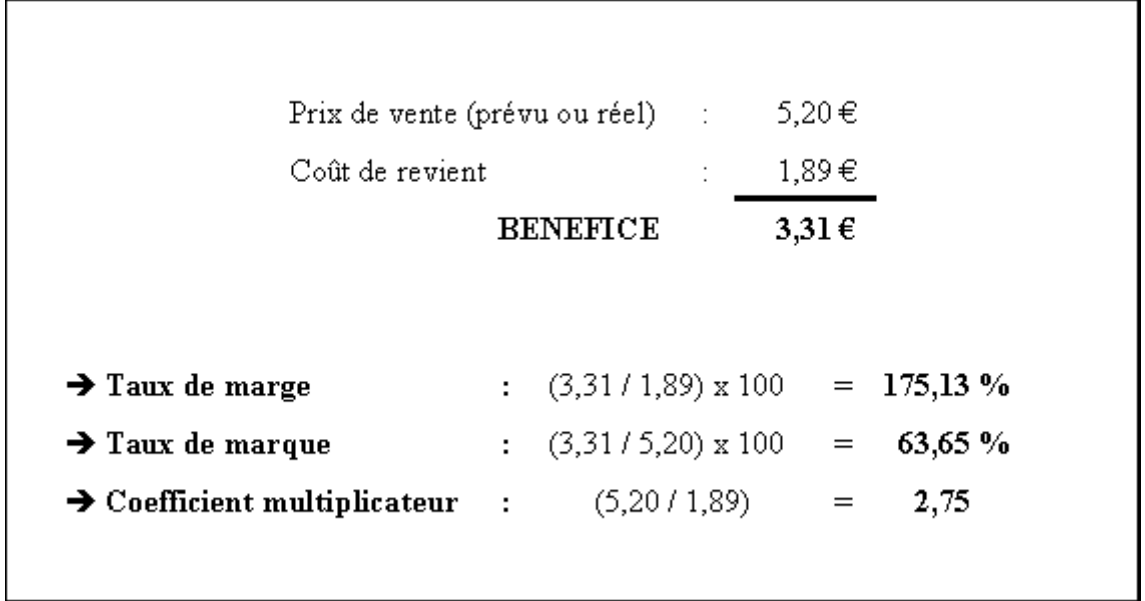